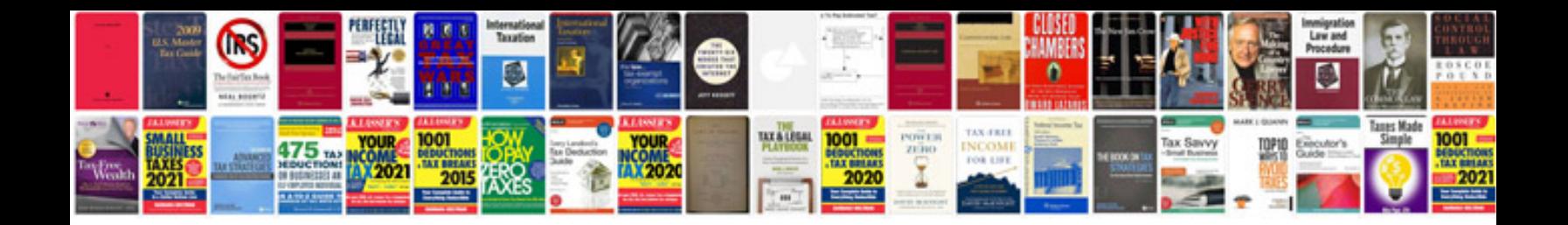

**Wdsaveformat docx** 

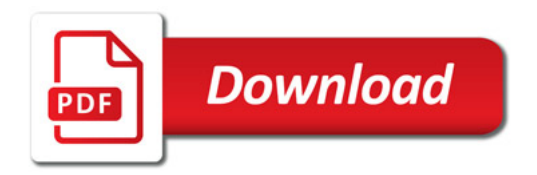

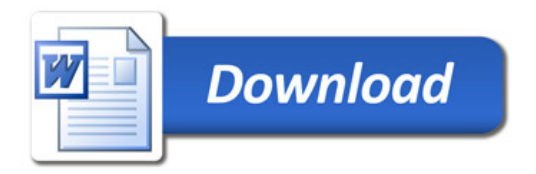